## **RWIS Release Notes - Release 2.0.0**

January 25, 2018

## **Summary of Changes**

Highlights of RWIS Release 2.0.0 include the addition of data for the full period of record for four out of five regions, adjustments to the layout and options on the query page, the addition of a visualization demo, and improvements to the behavior of links from the map page. A number of other minor bug fixes and changes were also made. See details in the table below and contact the team at [rwis@usbr.gov](mailto:rwis@usbr.gov) with any questions.

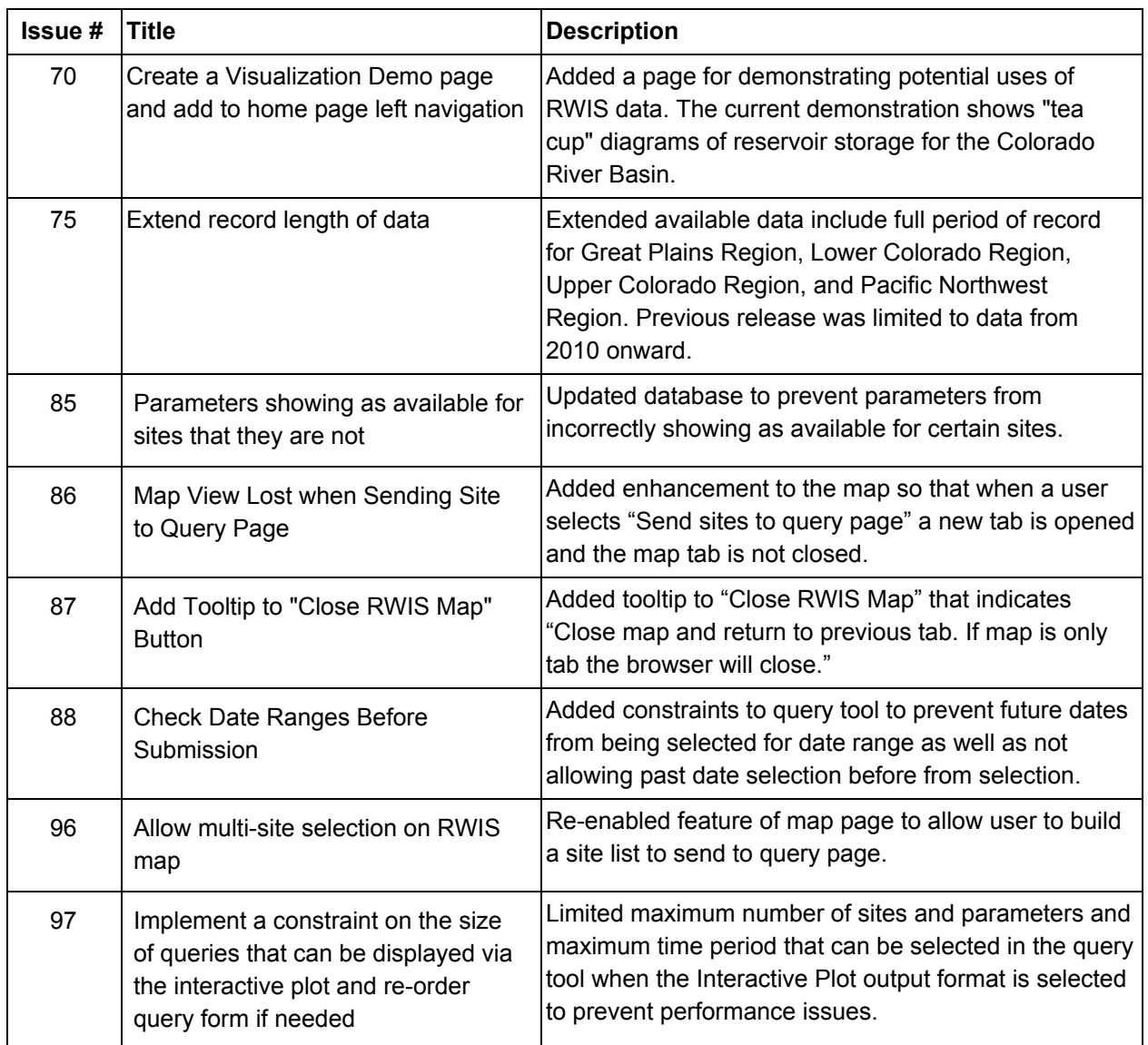

## **Issues Addressed in this Release**

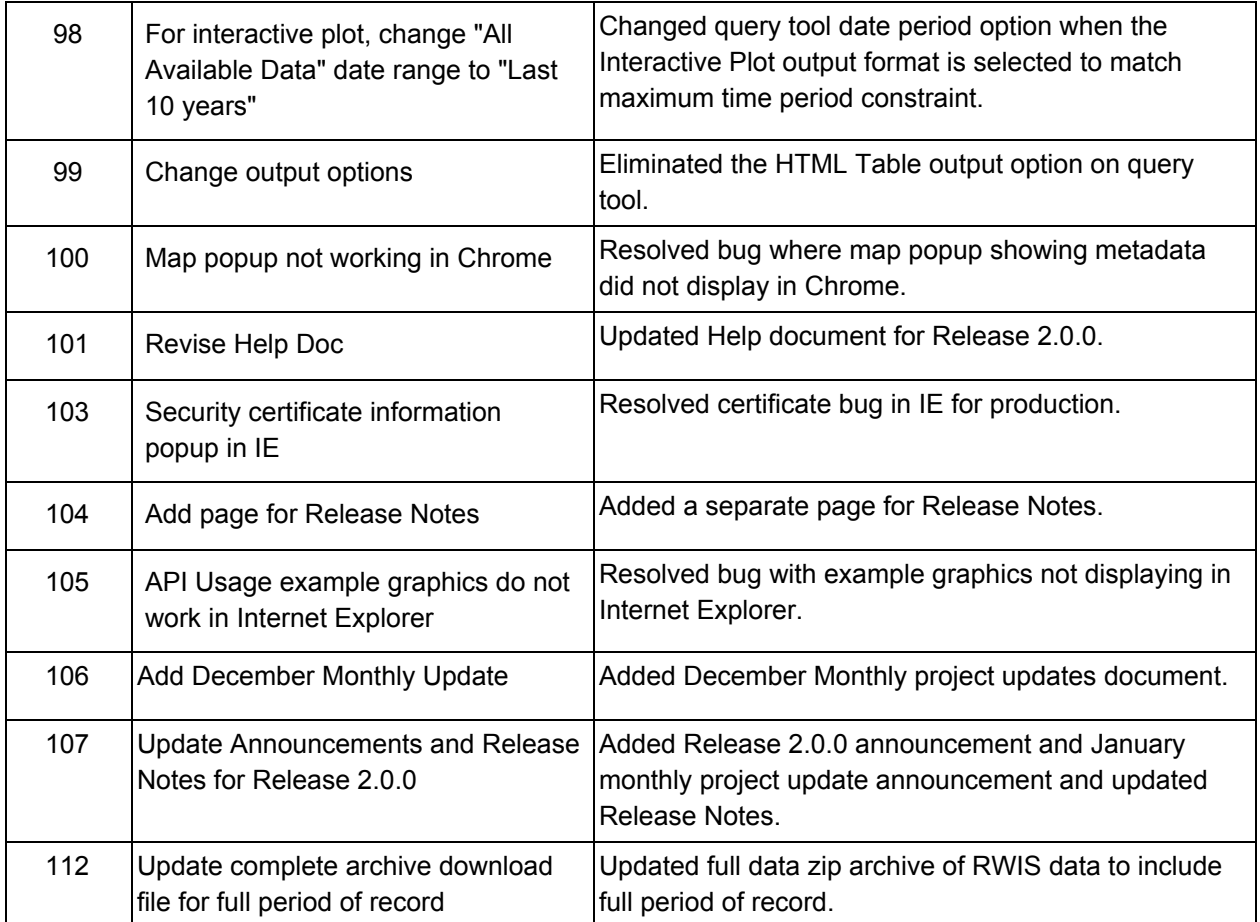